# **Auf einen Blick**

 $\cdot$ 

 $\mathcal{L}^{\text{max}}_{\text{max}}$  , where  $\mathcal{L}^{\text{max}}_{\text{max}}$ 

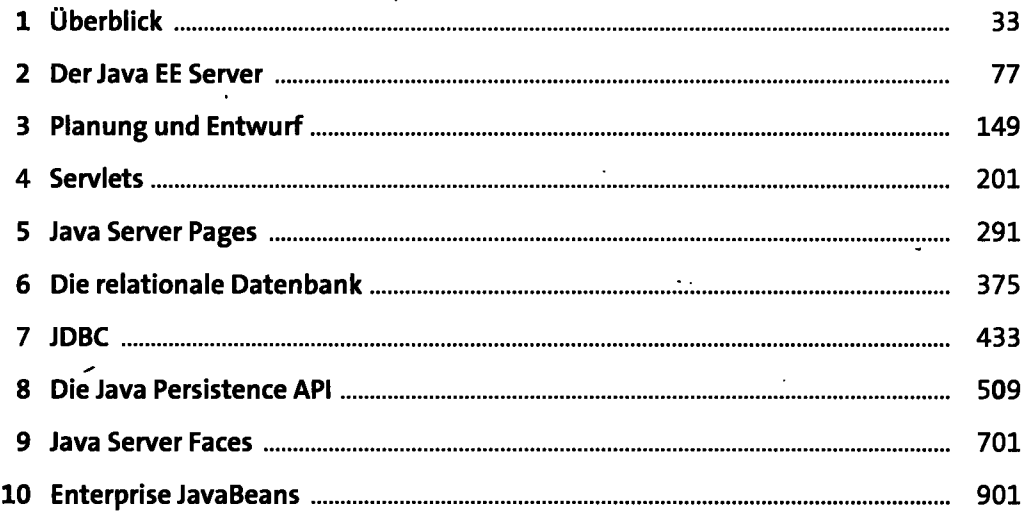

 $\ddot{\phantom{a}}$ 

 $\mathcal{L}$ 

 $\mathcal{L}_{\mathcal{A}}$ 

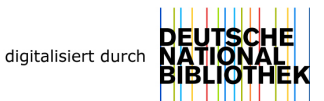

 $\sim$ 

 $\mathcal{L}$ 

# **Inhalt**

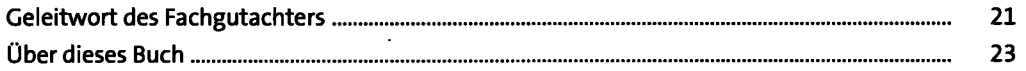

## **1** Überblick

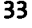

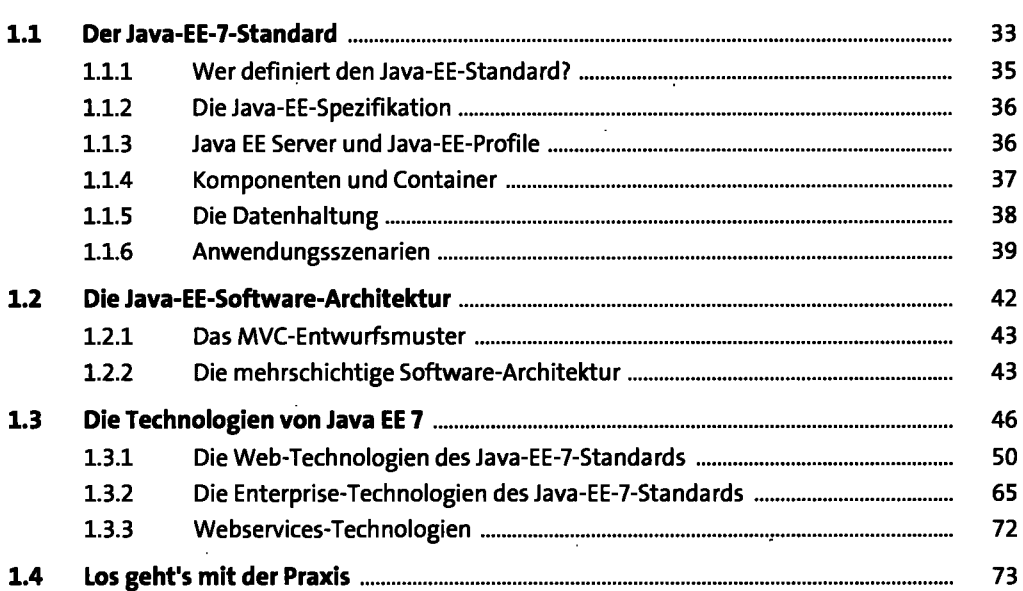

## **2** Der Java EE Server

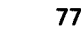

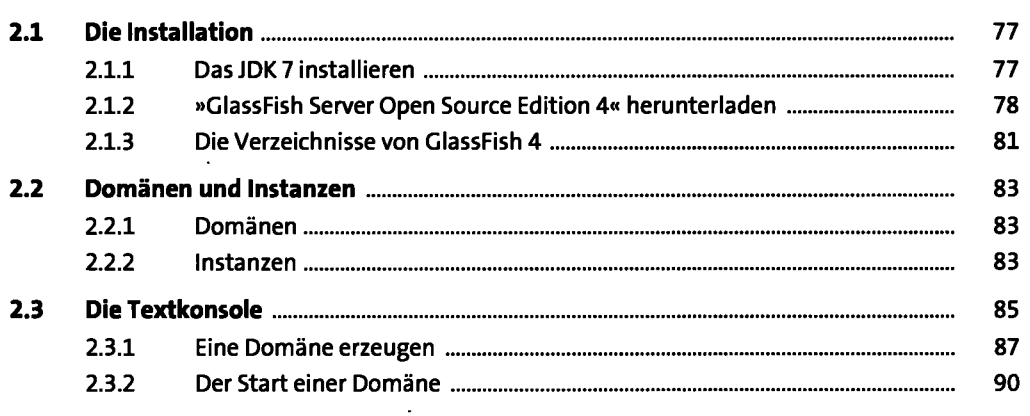

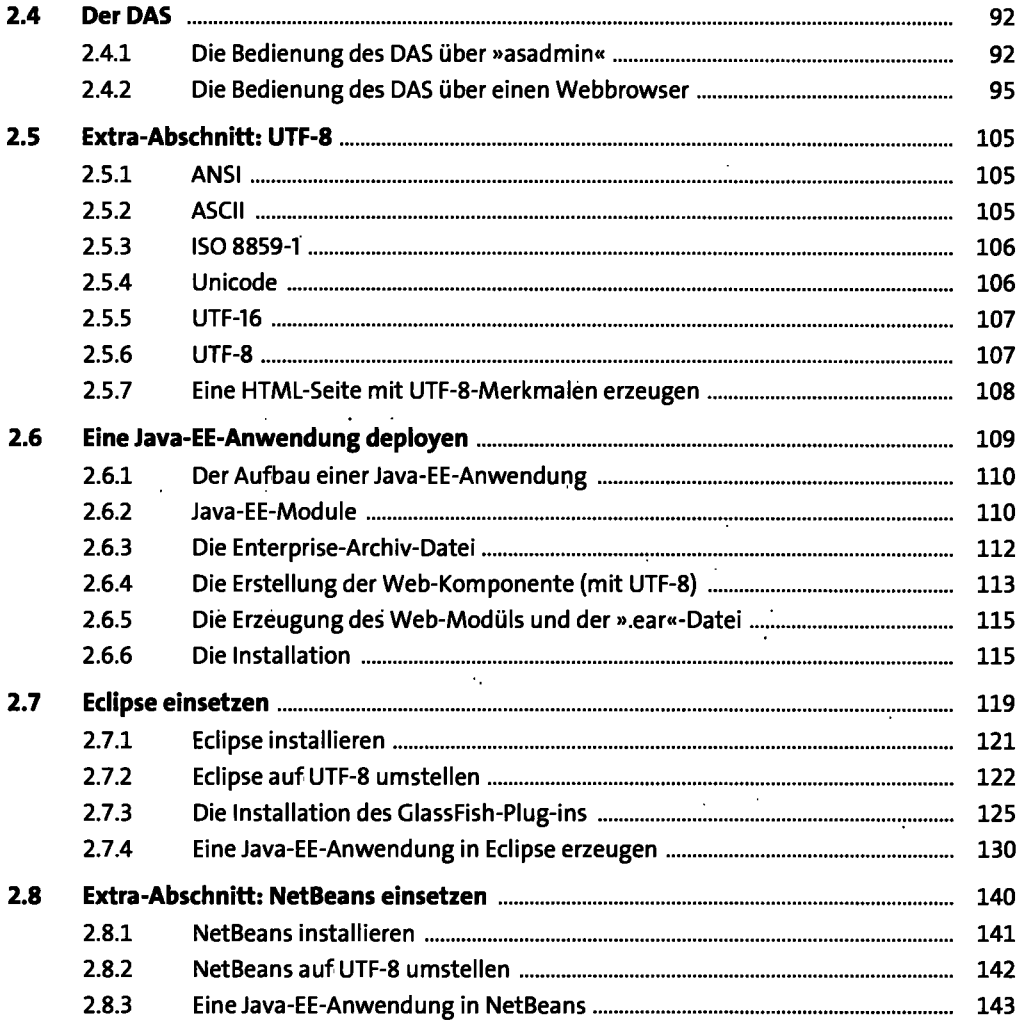

l,

# **3** Planung und Entwurf **149**

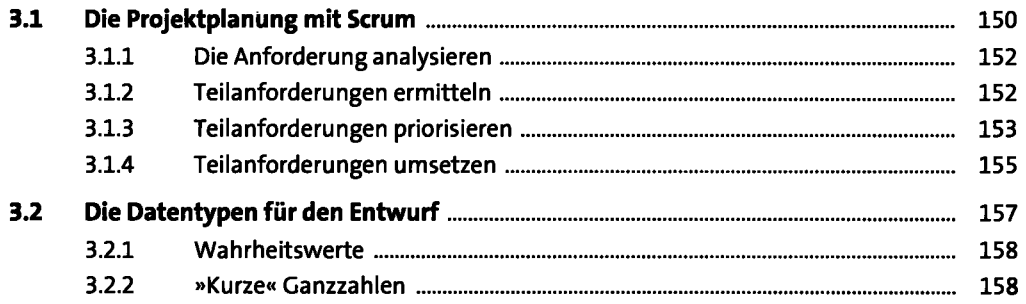

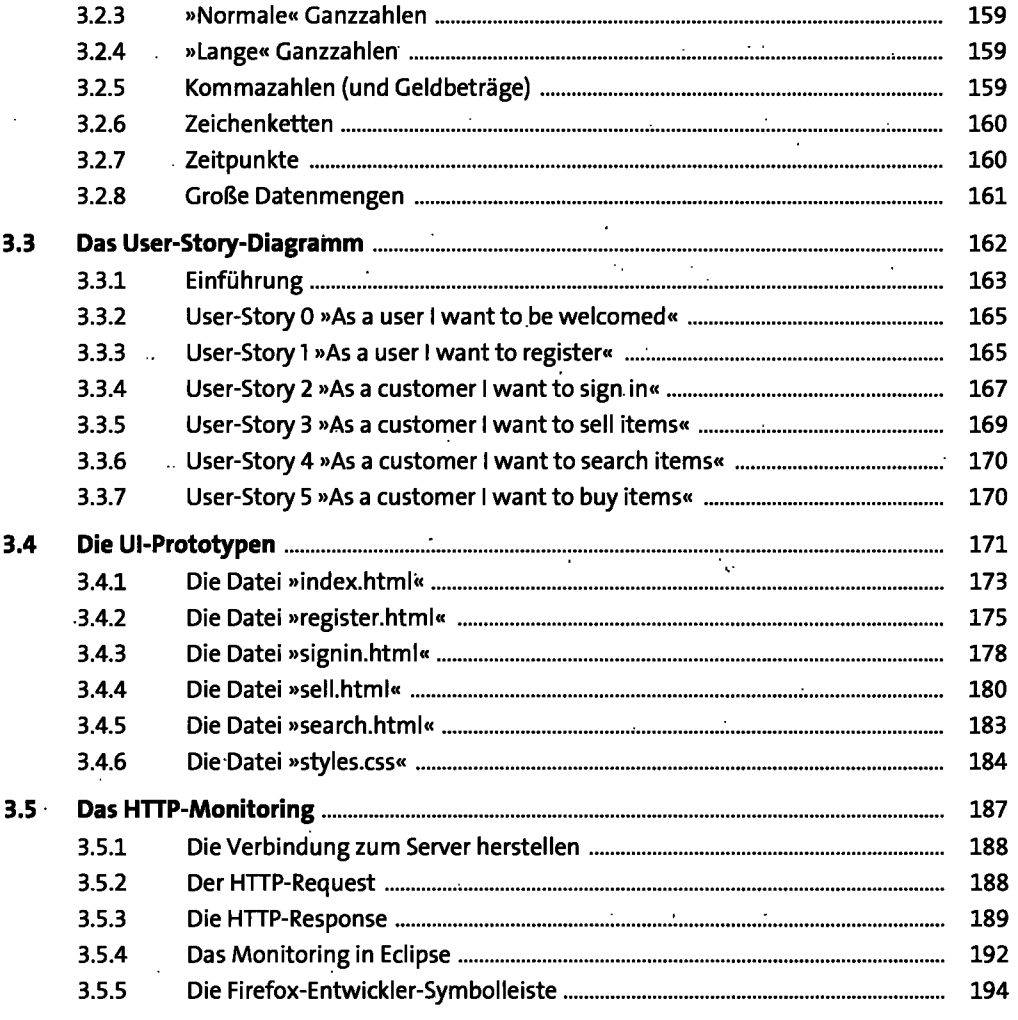

 $\bar{\mathcal{A}}$ 

 $\mathcal{A}_1$ 

#### $\ddot{\phantom{0}}$ **Servlets**   $\ddot{\mathbf{4}}$  $\overline{\phantom{a}}$ **Ein technischer Überblick**   $\sim$   $\sim$  $\overline{A}$  1

**201** 

 $\bar{z}$ 

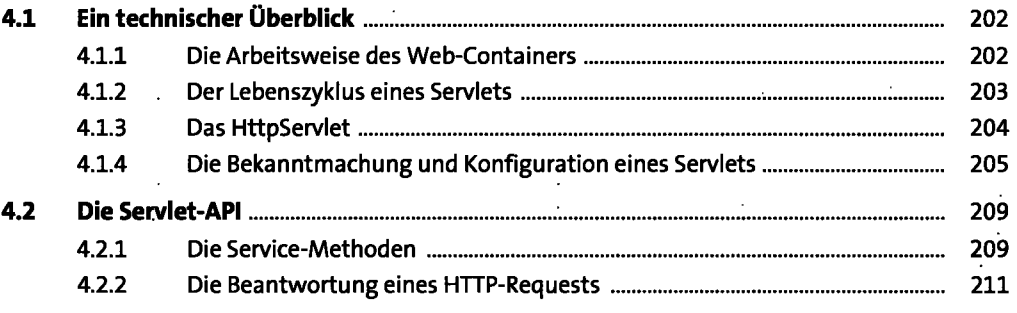

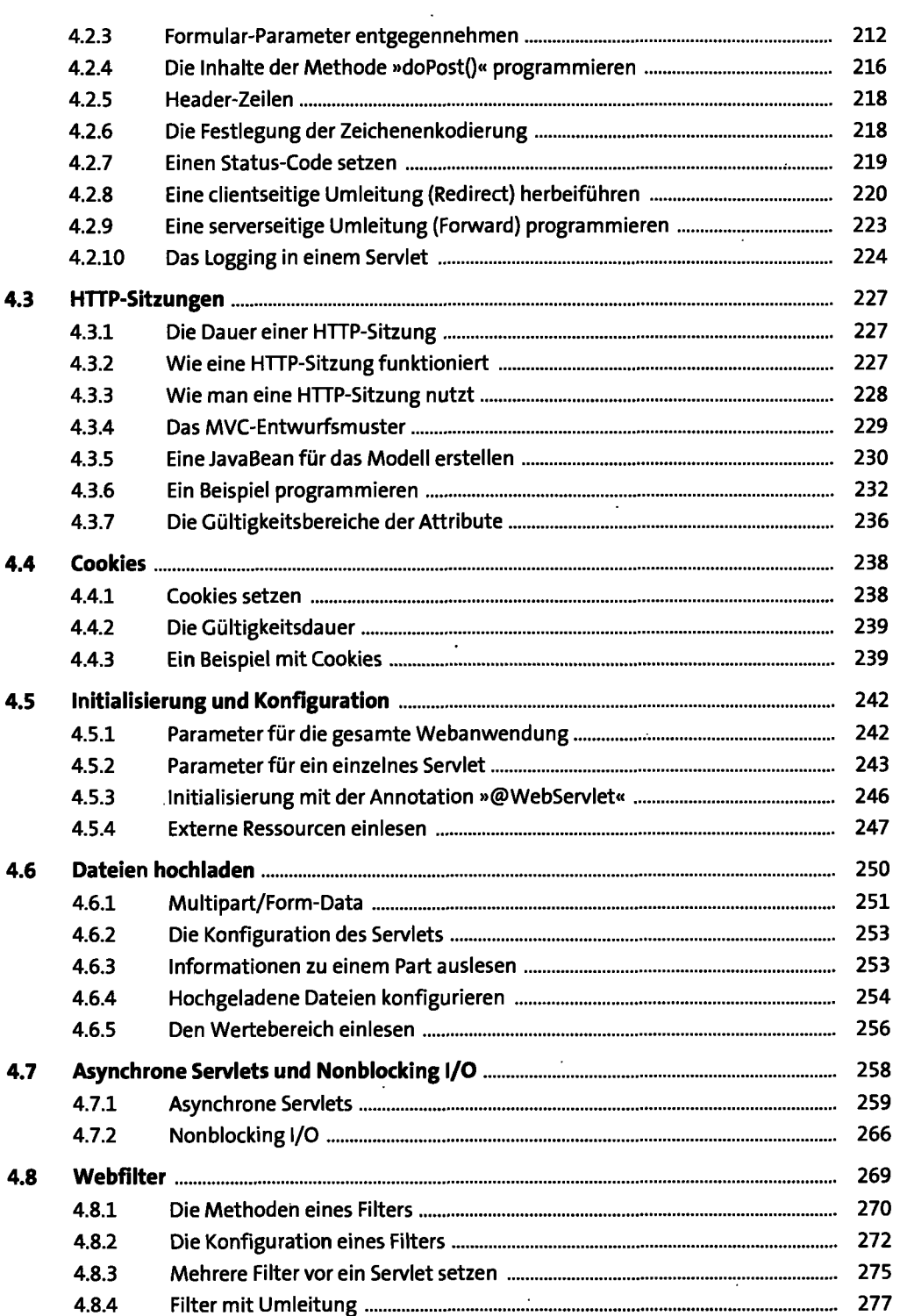

 $\mathcal{L}_{\mathcal{A}}$ 

 $\cdot$ 

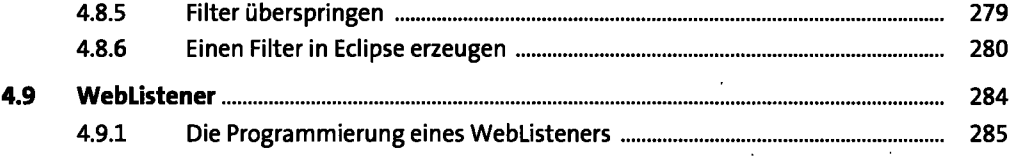

# **5 Java Server Pages** 291

 $\sim$   $\sim$ 

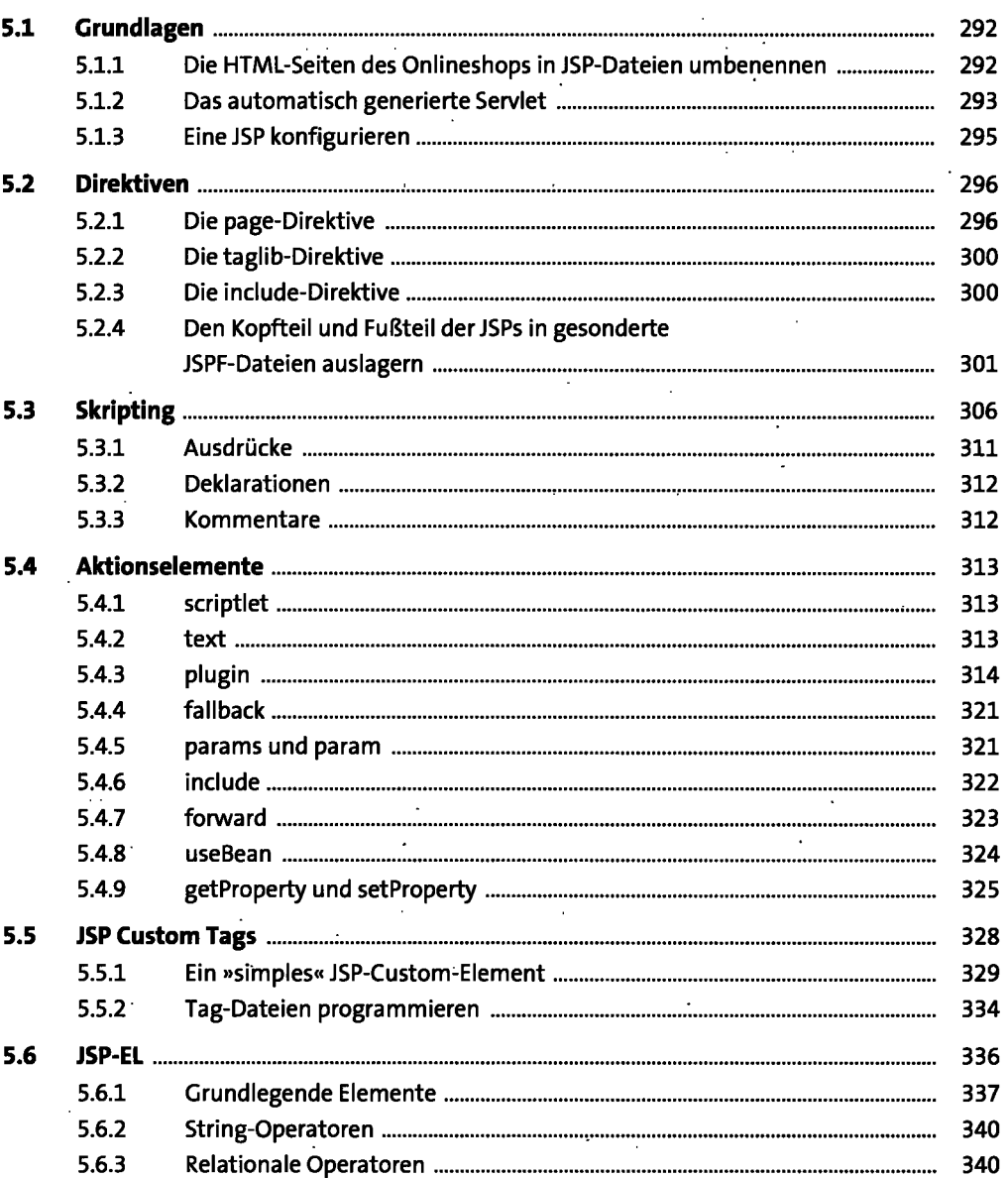

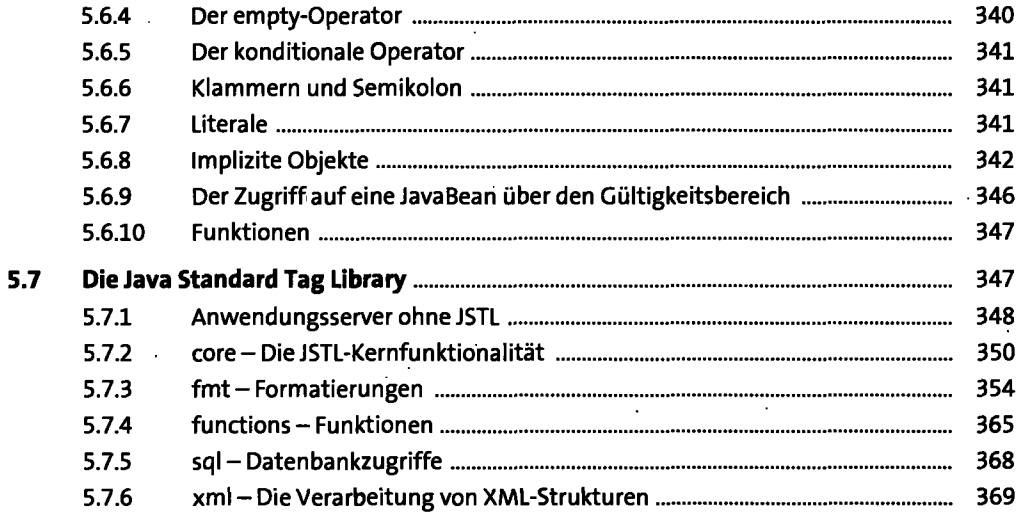

I

### **Die relationale Datenbank**   $6\phantom{a}$

 $\ddot{\phantom{a}}$ 

 $\sim$ 

 $\bar{\lambda}$ 

375

 $\ddot{\phantom{a}}$  .

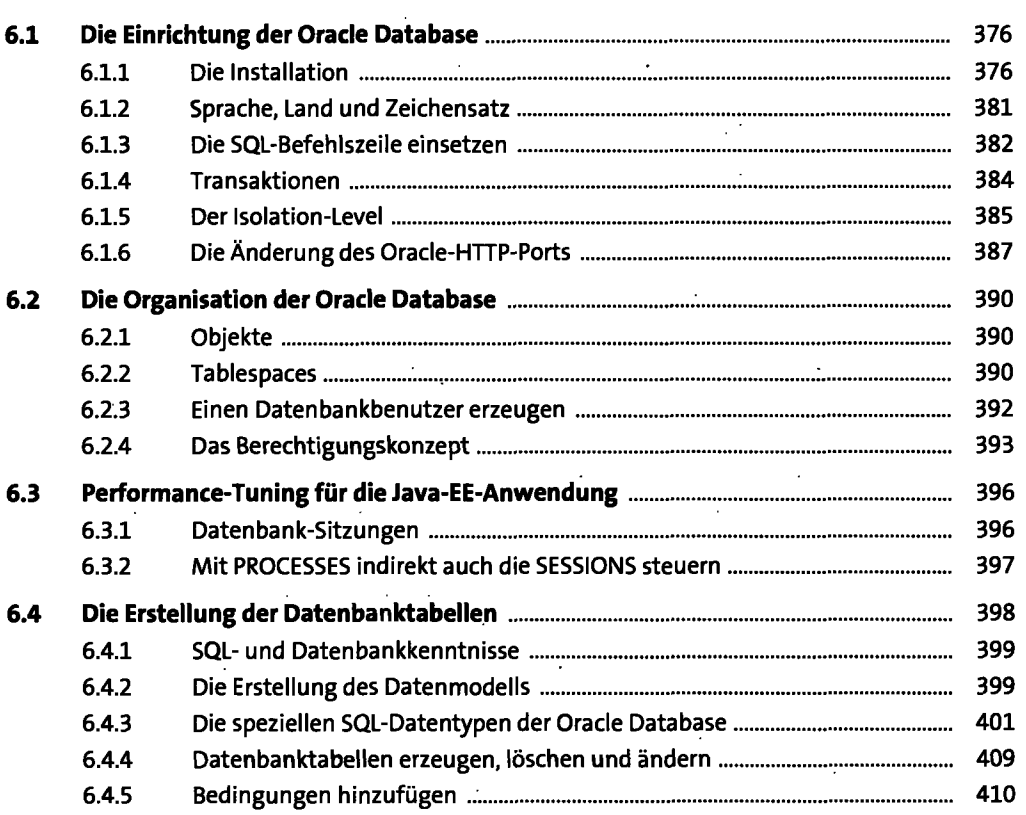

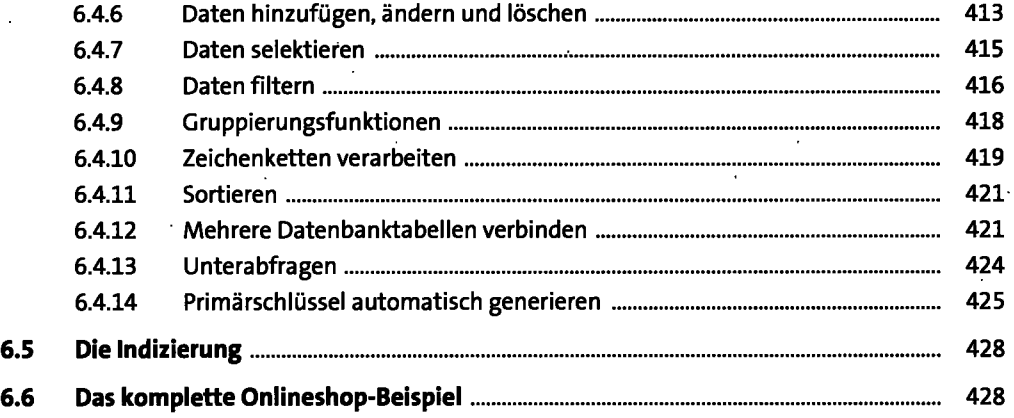

 $\ddot{\phantom{0}}$ 

### **7 JDBC** <sup>433</sup>

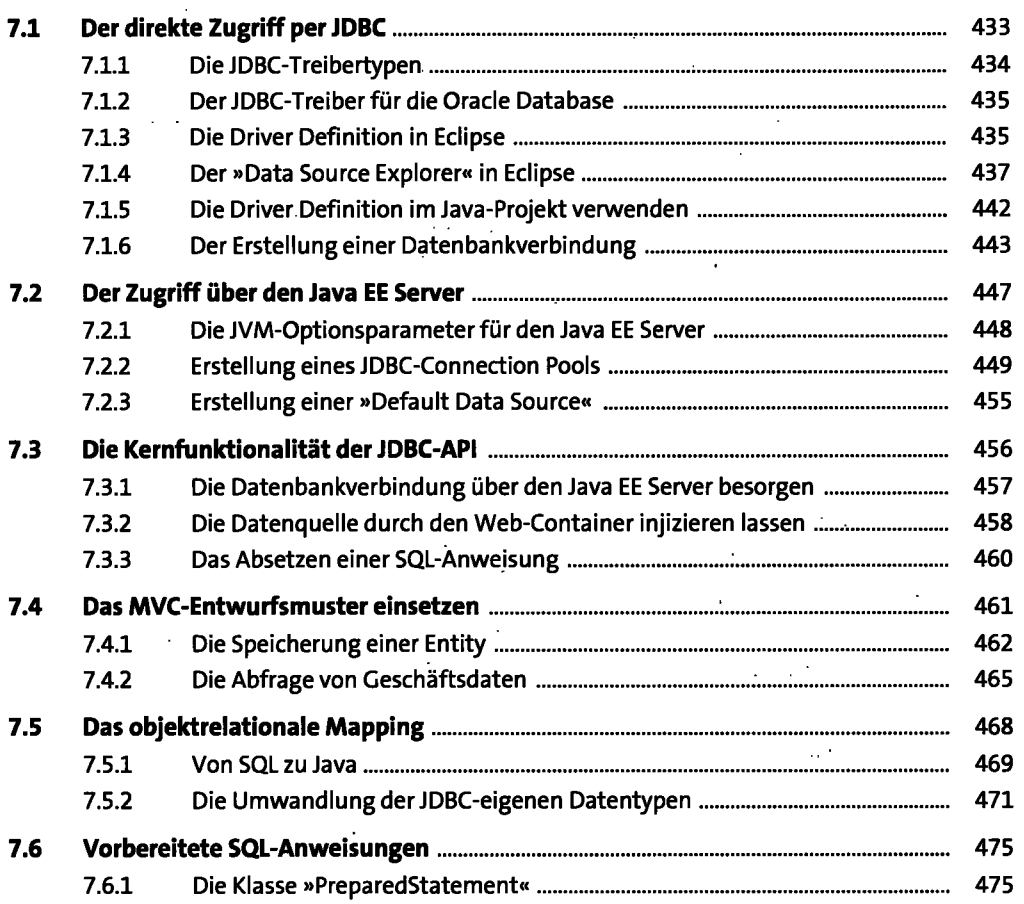

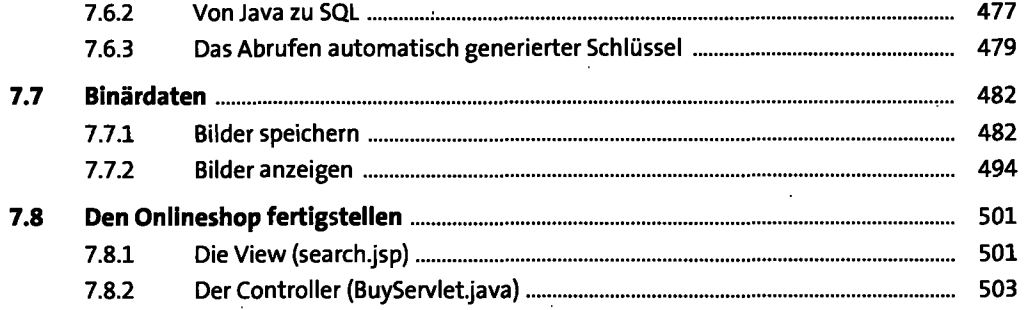

## **8 Die Java Persistence API**

 $\ddot{\phantom{a}}$ 

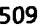

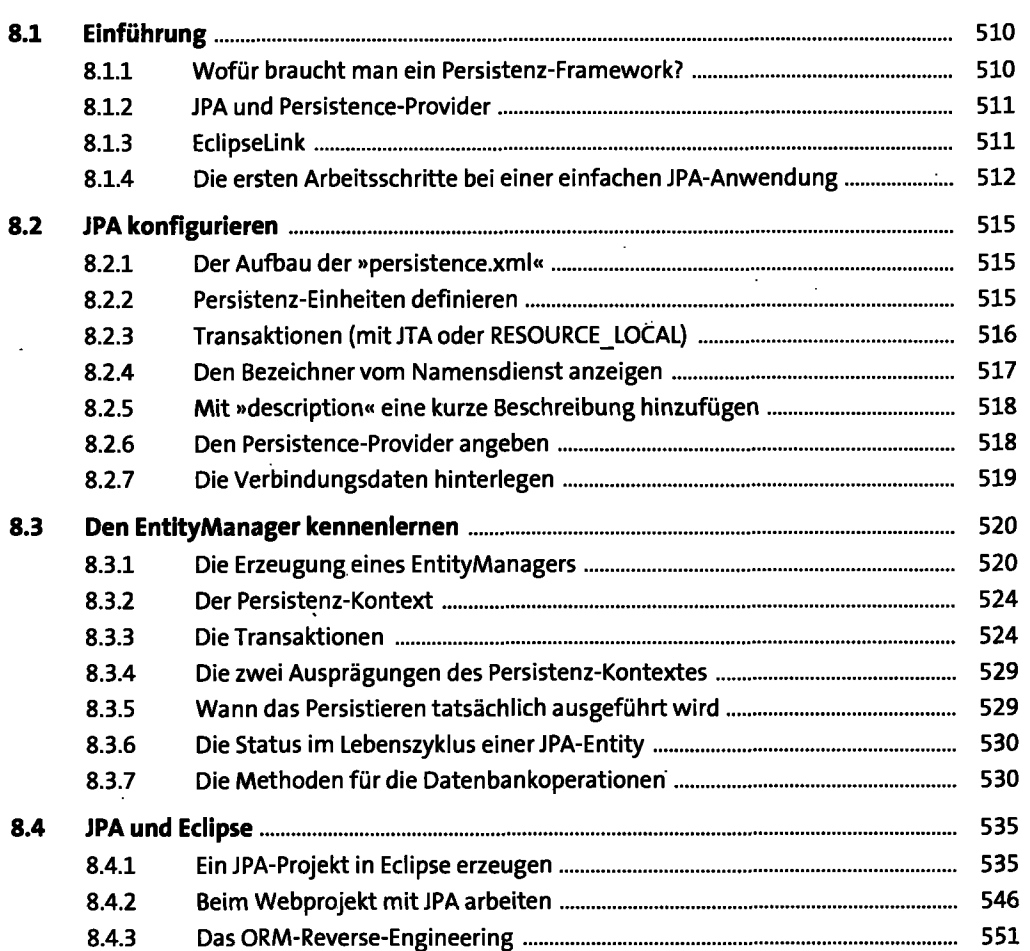

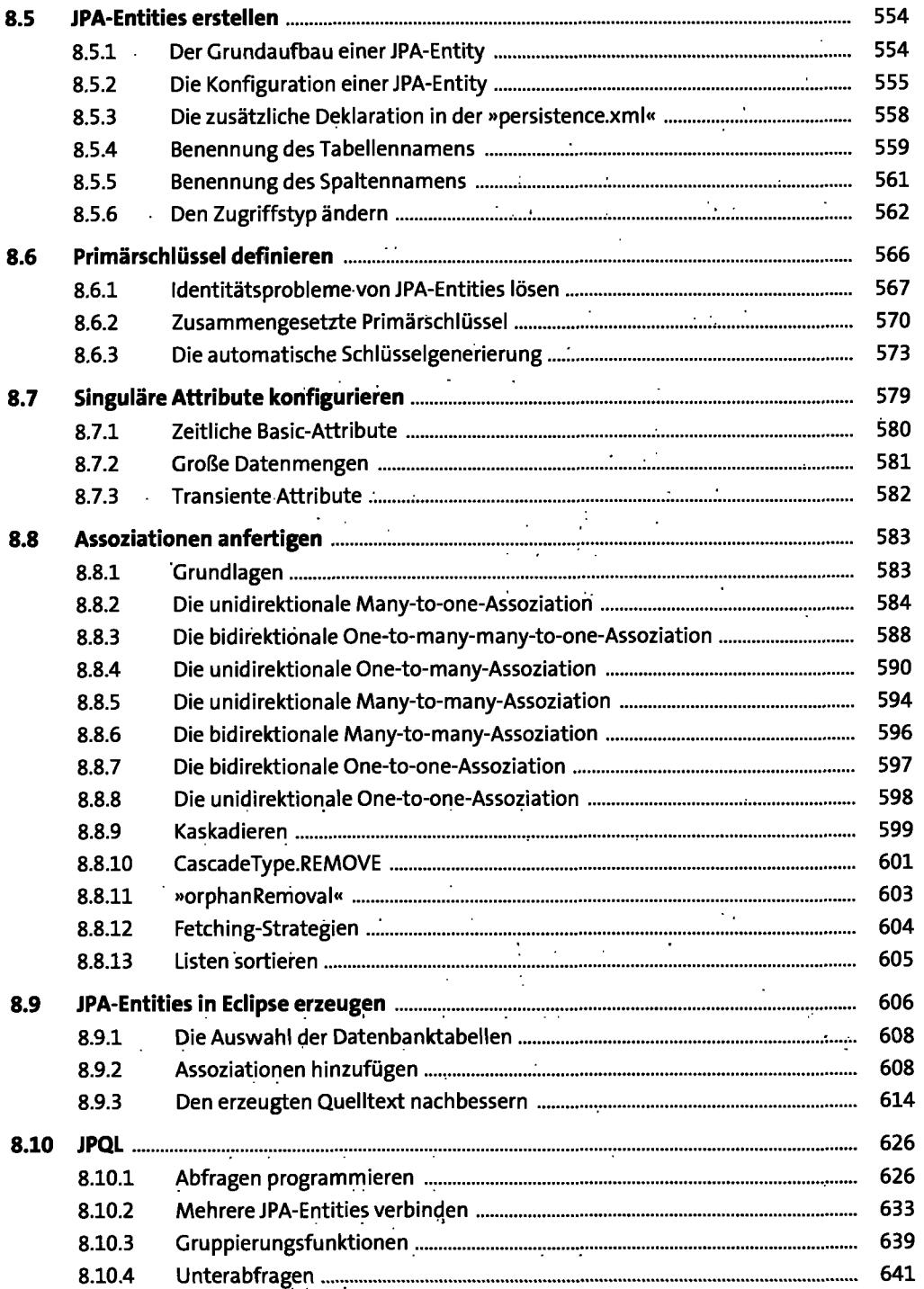

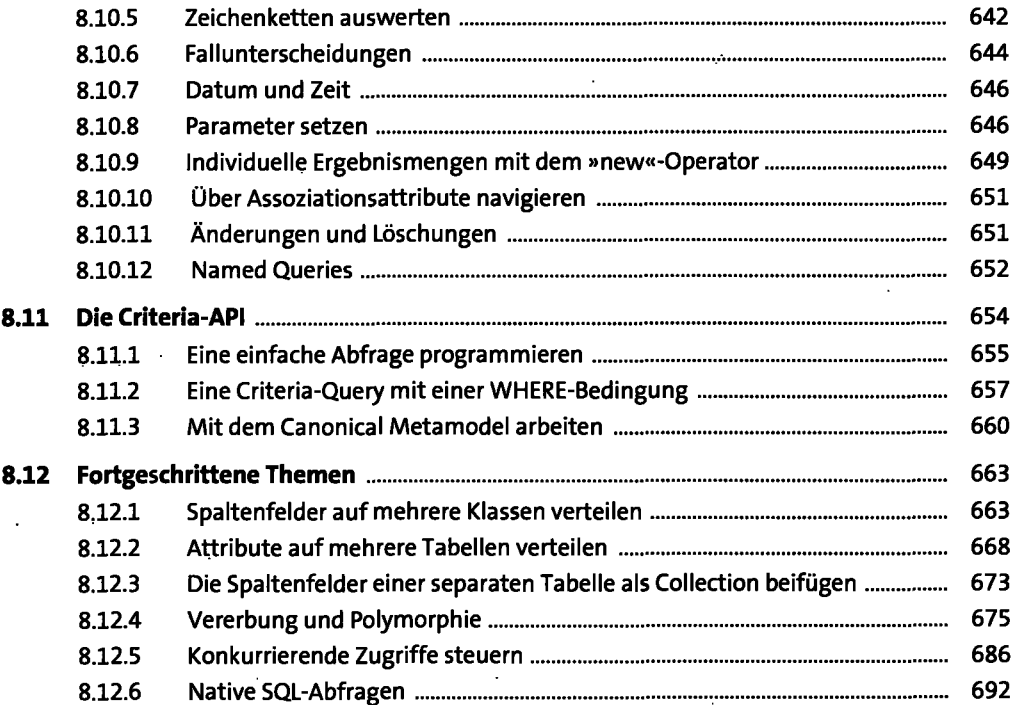

#### **Java Server Faces**   $9<sub>1</sub>$

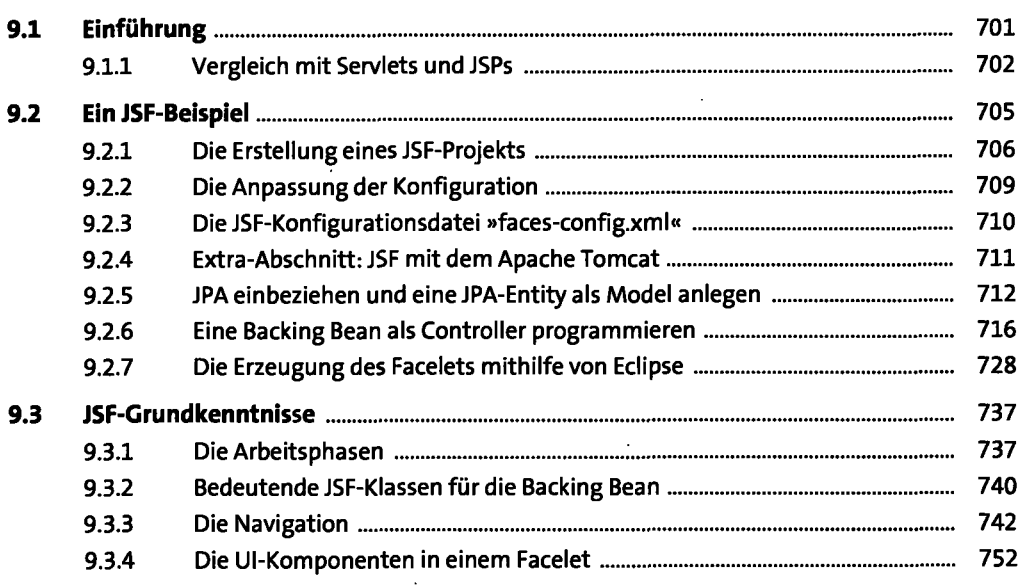

 $\ddot{\phantom{0}}$ 

701

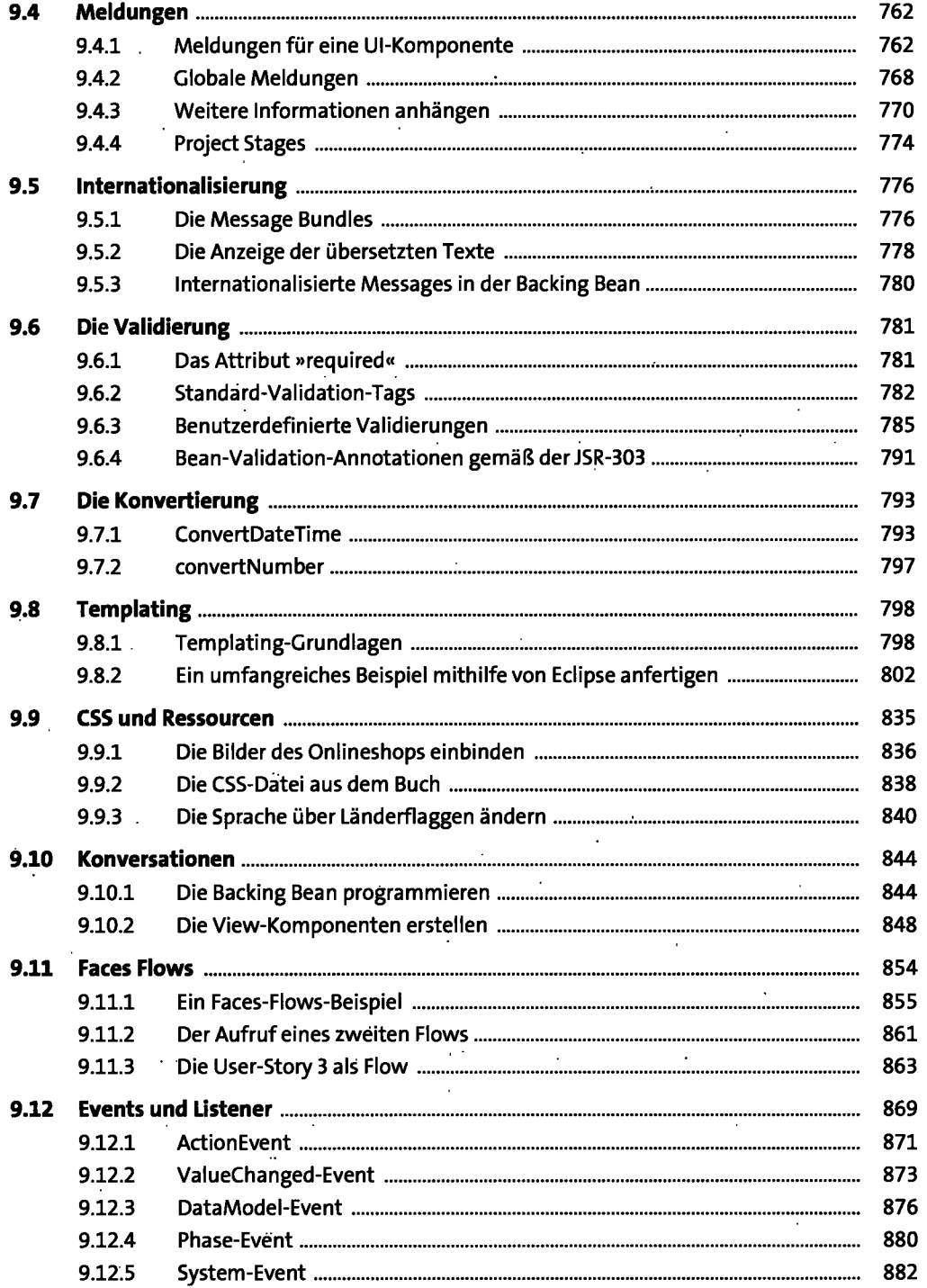

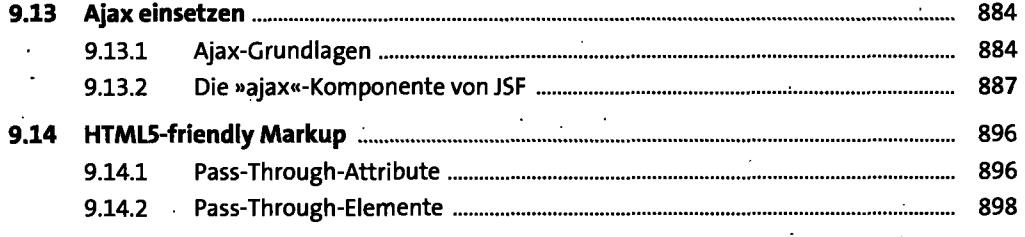

÷,

# 10 Enterprise JavaBeans **10 Enterprise JavaBeans** 901

 $\overline{\phantom{a}}$ 

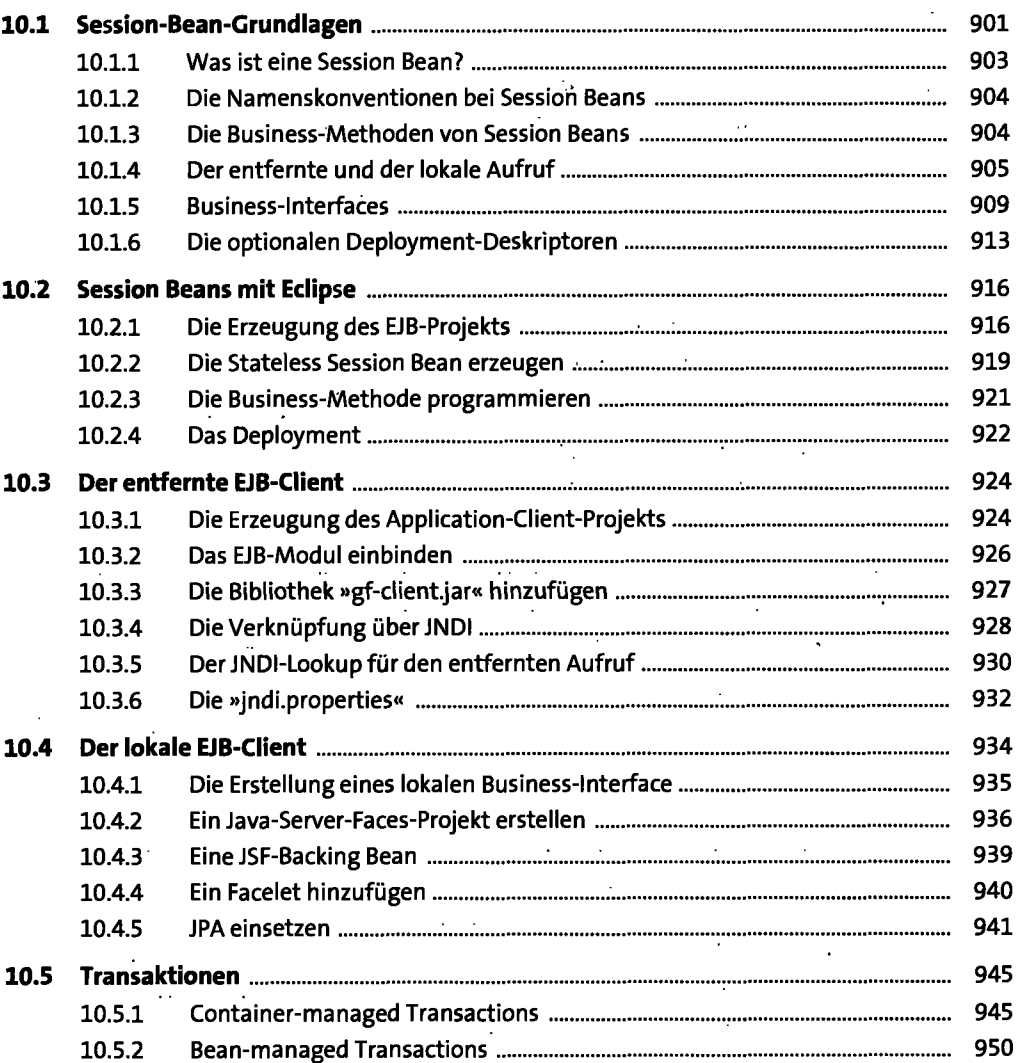

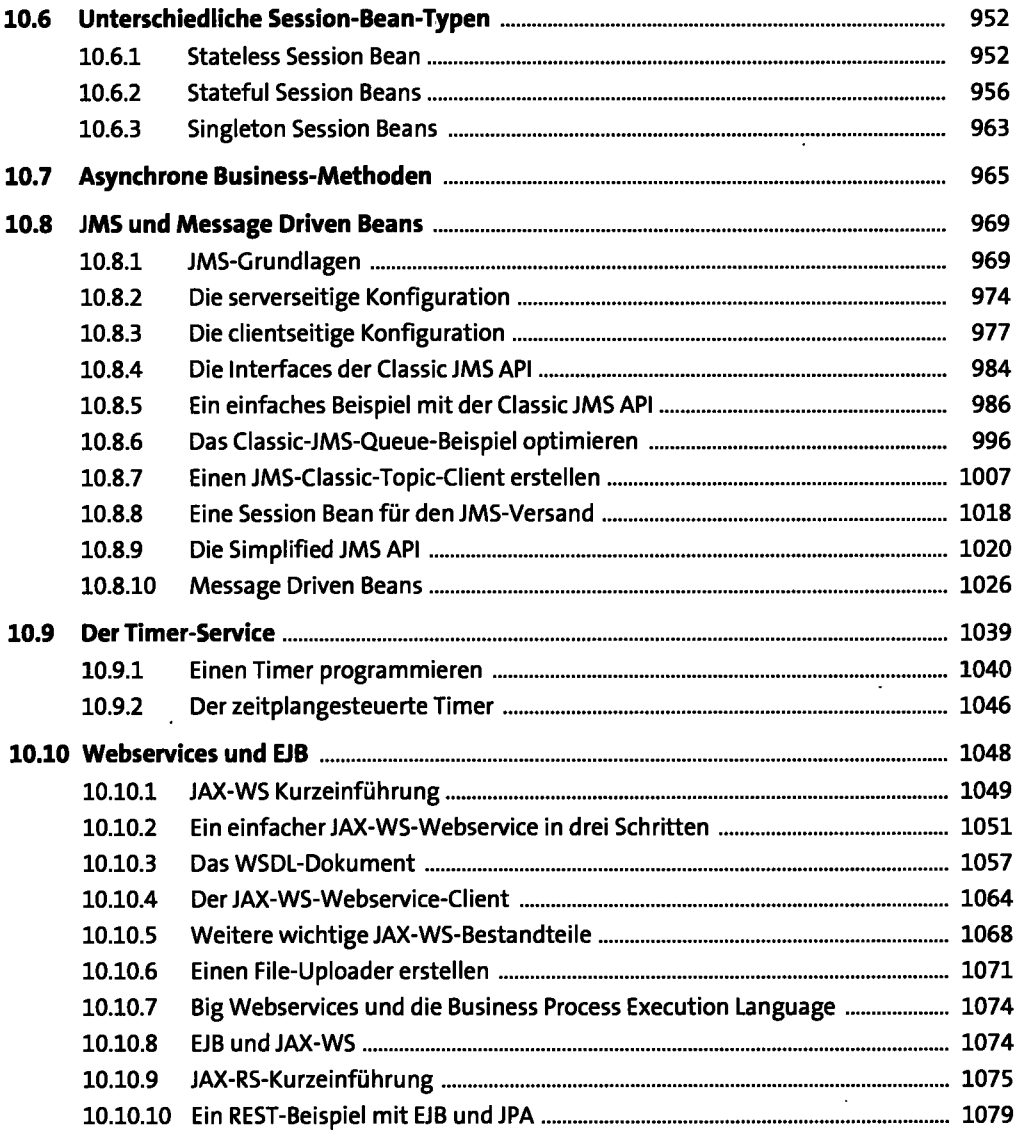

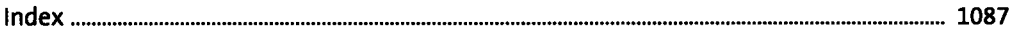